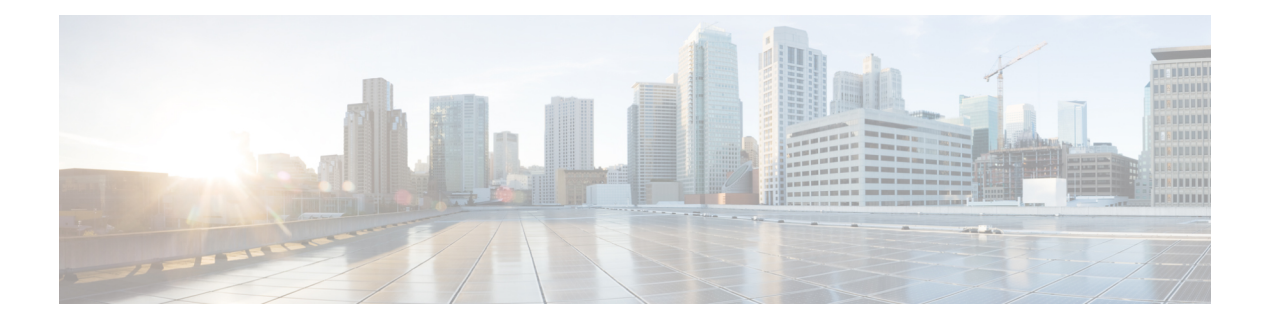

# **L Commands**

- layer-2 multicast lookup mac (Global [configuration](#page-1-0) mode), on page 2
- layer-2 multicast lookup mac (VLAN [configuration](#page-2-0) mode), on page 3
- L2 Multicast Route Update [Optimization,](#page-3-0) on page 4

## <span id="page-1-0"></span>**layer-2 multicast lookup mac (Global configuration mode)**

To enable lookup type, use the **layer-2 multicast lookup mac** command. To disable this command use the no form of this command.

**layer-2 multicast lookup mac no layer-2 multicast lookup mac**

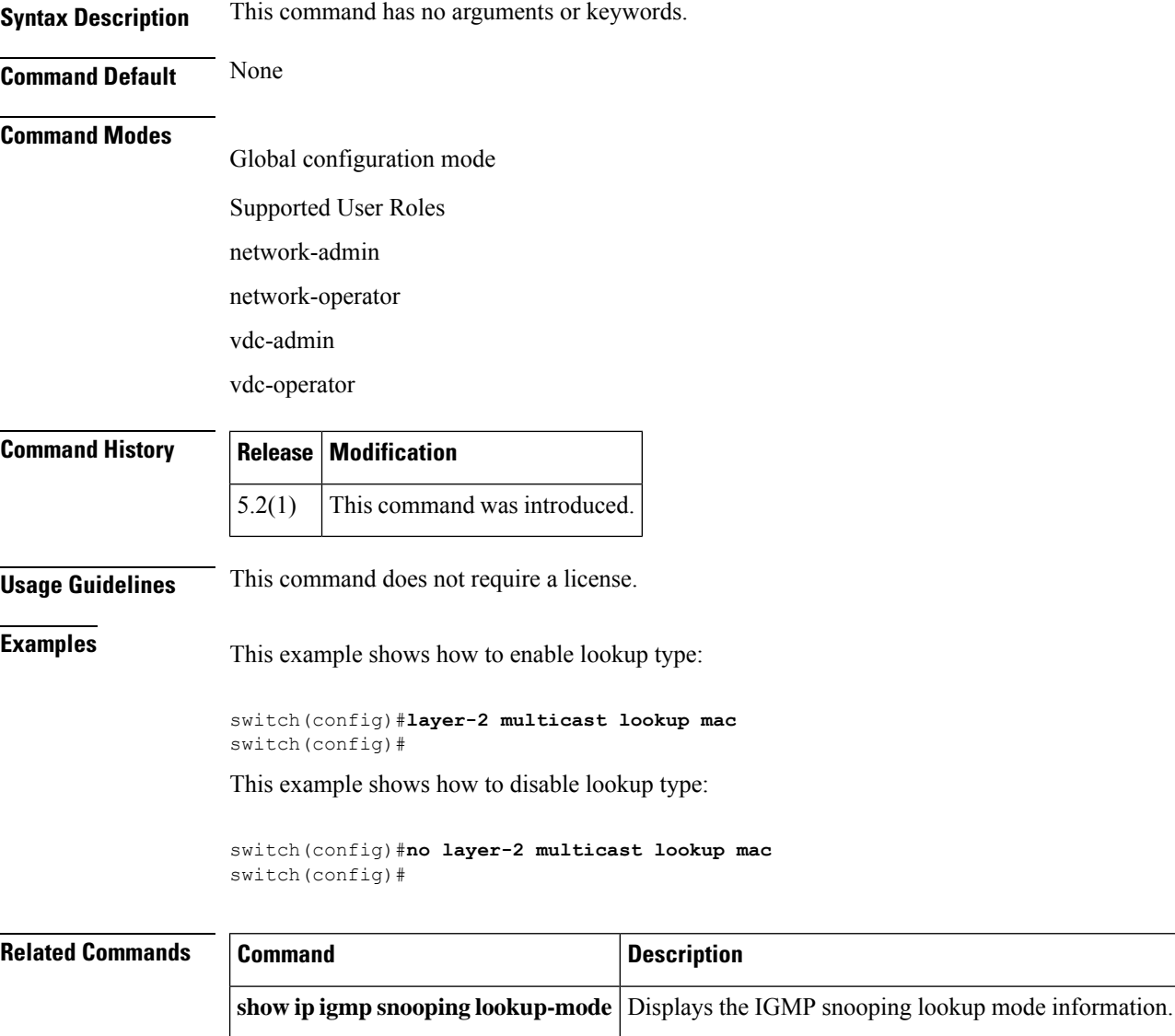

## <span id="page-2-0"></span>**layer-2 multicast lookup mac (VLAN configuration mode)**

To enable lookup type, use the **layer-2 multicast lookup mac** command. To disable this command use the no form of this command.

**layer-2 multicast lookup mac no layer-2 multicast lookup mac**

**Syntax Description** This command has no arguments or keywords.

**Command Default** None

**Command Modes**

VLAN configuration mode

Supported User Roles

network-admin

network-operator

vdc-admin

vdc-operator

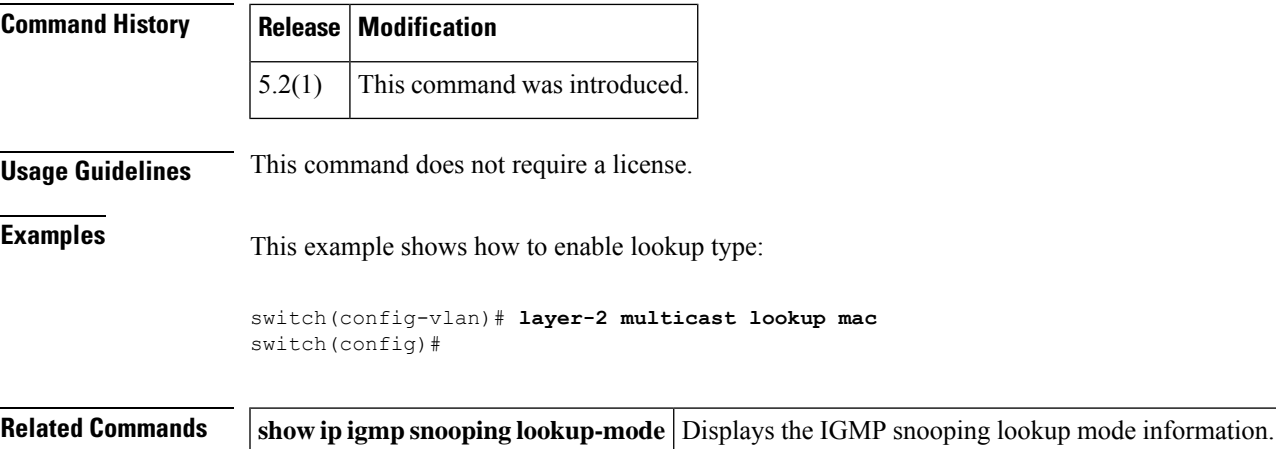

**L Commands**

#### <span id="page-3-0"></span>**L2 Multicast Route Update Optimization**

To avoid packet loss, use l2 mutlicast route update optimization command. To disable this command, use the no form of this command.

**l2 multicast route update optimization**

**no l2 multicast route update optimization**

**Syntax Description** This command has no arguments or keywords.

#### **Command Modes**

**Command Default** None

Global configuration mode

Supported User Roles

network-admin

vdc-admin

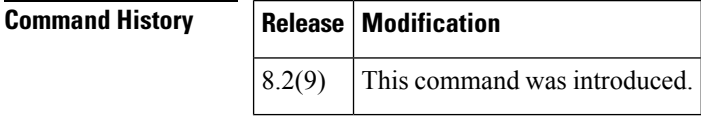

**Usage Guidelines** This command does not require a license.

**Examples** This example shows how to configure command:

switch(config)#**l2 multicast route update optimization** switch(config)#